# Package 'CR'

February 19, 2015

Type Package

Title Power Calculation for Weighted Log-Rank Tests in Cure Rate Models

Version 1.0

Date 2012-06-18

Author Emil A. Cornea, Bahjat F. Qaqish, and Joseph G. Ibrahim

Maintainer Emil A. Cornea <ecornea@live.unc.edu>

Description This package contains R-functions to perform power calculation in a group sequential clinical trial with censored survival data and possibly unequal patient allocation between treatment and control groups. The fuctions can also be used to determine the study duration in a clinical trial with censored survival data as the sum of the accrual duration, which determines the sample size in a traditional sense, and the follow-up duration, which more or less controls the number of events to be observed. This package also contains R functions and methods to display the computed results.

License GPL-2

Depends methods

Repository CRAN

Date/Publication 2012-07-02 14:27:34

NeedsCompilation no

# R topics documented:

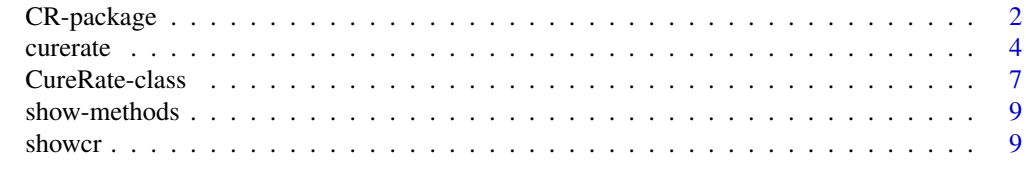

**Index** [12](#page-11-0)

1

<span id="page-1-1"></span><span id="page-1-0"></span>

#### Description

This package contains R-functions to perform power calculation in a group sequential clinical trial with censored survival data and possibly unequal patient allocation between treatment and control groups. The functions can also be used to determine the study duration in a clinical trial with censored survival data as the sum of the accrual duration, which determines the sample size in a traditional sense, and the follow-up duration, which more or less controls the number of events to be observed. This package also contains R functions and methods to display the computed results.

#### Details

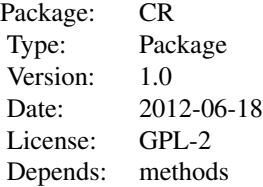

#### Author(s)

Emil A. Cornea, Bahjat F. Qaqish, and Joseph G. Ibrahim Maintainer: Emil A. Cornea <ecornea@live.unc.edu>

#### References

Ewell, M. and Ibrahim, J.G. (1997). The Large Sample Distribution of the Weighted Log Rank Statistic Under General Local Alternatives. Lifetime Data Analysis,3, 5-12.

Kim, K. (1992). Study Duration for Group Sequential Clinical Trials with Censored Survival Data Adjusting for Stratification.Statistics in Medicine, Vol. 11, 1477-1788.

Harrington, D. P. and Fleming, T. R. (1982). A class of rank test procedures for censored survival data. Biometrika 69, 553-566.

Gray, R.J. and Tsiatis, A.A. (1989). A linear rank test for use when the main interest is in differences in cure rates. Biometrics 45, 899-904.

#### See Also

[curerate](#page-3-1), [CureRate-class](#page-6-1), [showcr](#page-8-1), and [show-methods](#page-8-2)

# CR-package 3

```
## Input Data
###############
# rho - specifies the value of rho in the G-rho test (Harrington and Fleming, 1982).
# rho = 0 gives the logrank test, and rho = 1 the Peto-Peto Wilcoxon test
#(and rho = -1 the test discussed by Gray and Tsiatis, 1989).
rho = 0numreps = 500##cureobs - probability of cure on the observation arm of the study
cureobs = .359##curerx - probability of cure on the treatment arm of the study
curerx = .459##medobs - median survival among the non-cured on observation
medobs = .747##medrx - median survival among the non-cured on treatment
medrx = .859##acrate - rate at which patients accrue, combined over both
##observation and treatment arms of the study
\arcte = 232##probrx - probability of assignment to the treatment arm
probrx = .5##actime - accrual duration
active = c(3.3, 3.5, 3.8);##futime - follow-up duration
futime = c(2.0, 2.5)##info - vector of information times for the interim looks
##must be an increasing sequence in (0,1]
info = c(.35, .61, .86, 1.0)##crits - vector of critical values corresponding to the
##interim analysis time points specified in info
crits = c(3.6128, 2.6506, 2.1894, 2.0536)
#############################################################
### Log-rank test: rho=0 (default)
mycr<-curerate(rho,numreps,cureobs,curerx,medobs,medrx,acrate,
          probrx,actime,futime,info,crits)
mycr \# \# \# (\star)show(mycr) ### same as above
showcr(mycr) ### same as above
showcr(mycr,full.result=TRUE)
showcr(mycr,indac=2,indfu=1)
showcr(mycr,indac=2:3,indfu=2:1)
showcr(mycr,indac=c(1,3),indfu=2)
show(mycr) \# \# \# same as (*) above
showcr(mycr) ### same as above
mycr ### same as above
```
4 curerate the contract of the contract of the curerate curerate curerate curerate curerate curerate of the contract of the contract of the contract of the contract of the contract of the contract of the contract of the co

```
### Peto & Peto modification of the Gehan-Wilcoxon test: rho=1
rho=1
mycr<-curerate(rho,numreps,cureobs,curerx,medobs,medrx,acrate,
          probrx,actime,futime,info,crits)
mycr
```
<span id="page-3-1"></span>curerate *Power Calculation for Weighted Log-Rank Tests in Cure Rate Models*

# Description

This R-function performs power calculation in a group sequential clinical trial with censored survival data and possibly unequal patient allocation between treatment and control groups. The function can also be used to determine the study duration in a clinical trial with censored survival data as the sum of the accrual duration, which determines the sample size in a traditional sense, and the follow-up duration, which more or less controls the number of events to be observed.

### Usage

curerate(rho = 0, numreps, cureobs, curerx, medobs, medrx, acrate, probrx, actime, futime, info, crits, alpha = 0.025)

#### Arguments

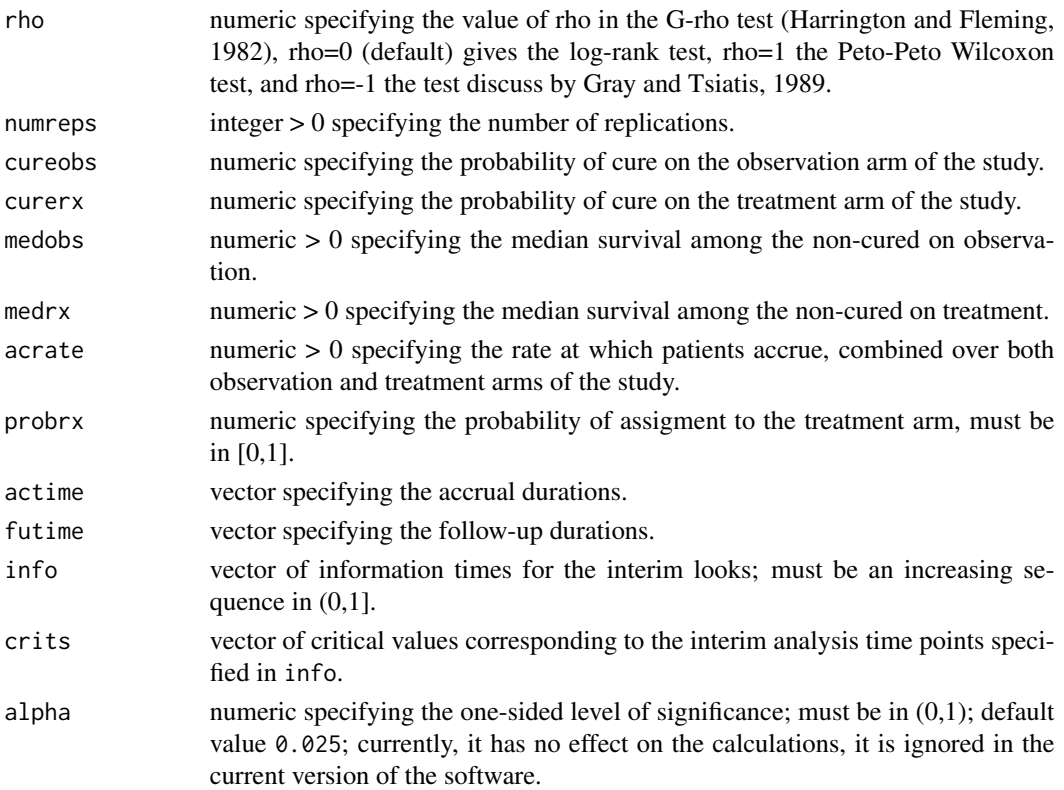

<span id="page-3-0"></span>

#### curerate 5

# Details

The function curerate is used to calculate the power of weighted log-rank tests in cure rate models.

# Value

An object of S4 class CureRate which has the following 22 components

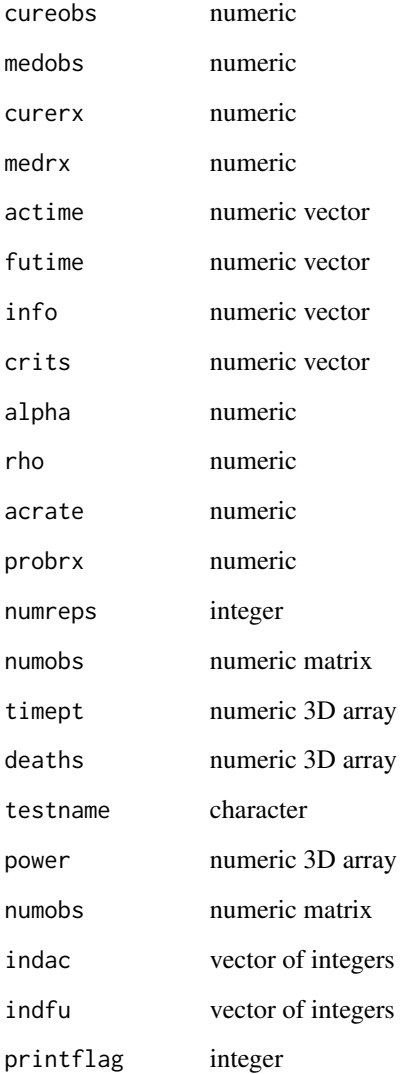

# Author(s)

Emil A. Cornea, Bahjat F. Qaqish, and Joseph G. Ibrahim Maintainer: Emil A. Cornea <ecornea@live.unc.edu>

#### <span id="page-5-0"></span>References

Ewell, M. and Ibrahim, J.G. (1997). The Large Sample Distribution of the Weighted Log Rank Statistic Under General Local Alternatives. Lifetime Data Analysis,3,5-12

Kim, K. (1992). Study Duration for Group Sequential Clinical Trials with Censored Survival Data Adjusting for Stratification. Statistics in Medicine, Vol. 11, 1477-1788

Harrington, D. P. and Fleming, T. R. (1982). A class of rank test procedures for censored survival data. Biometrika 69, 553-566.

Gray, R.J. and Tsiatis, A.A. (1989). A linear rank test for use when the main interest is in differences in cure rates. Biometrics 45, 899-904.

#### See Also

[CR-package](#page-1-1), [CureRate-class](#page-6-1), [showcr](#page-8-1), and [show-methods](#page-8-2)

```
##---- Should be DIRECTLY executable !! ----
## Input Data
################
# rho - specifies the value of rho in the G-rho test (Harrington and Fleming, 1982).
# rho = 0 gives the logrank test, and rho = 1 the Peto-Peto Wilcoxon test
#(and rho = -1 the test discussed by Gray and Tsiatis, 1989).
rho = \thetanumreps = 500
##cureobs - probability of cure on the observation arm of the study
cureobs = .359##curerx - probability of cure on the treatment arm of the study
curerx = .459##medobs - median survival among the non-cured on observation
medobs = .747##medrx - median survival among the non-cured on treatment
medrx = .859##acrate - rate at which patients accrue, combined over both
##observation and treatment arms of the study
\arcte = 232##probrx - probability of assignment to the treatment arm
probrx = .5##actime - accrual duration
active = c(3.3, 3.5, 3.8);##futime - followup duration
futime = c(2.0, 2.5)##info - vector of information times for the interim looks
##must be an increasing sequence in (0,1]
info = c( .35, .61, .86, 1.0)
##crits - vector of critical values corresponding to the
##interim analysis time points specified in info
crits = c(3.6128, 2.6506, 2.1894, 2.0536)
```
# <span id="page-6-0"></span>CureRate-class 7

```
#############################################################
### Log-rank test: rho=0 (default)
mycr<-curerate(rho,numreps,cureobs,curerx,medobs,medrx,acrate,
         probrx,actime,futime,info,crits)
mycr ### (*)
show(mycr) ### same as above
showcr(mycr) ### same as above
showcr(mycr,full.result=TRUE)
showcr(mycr,indac=2,indfu=1)
showcr(mycr,indac=2:3,indfu=2:1)
showcr(mycr,indac=c(1,3),indfu=2)
show(mycr) ### same as (*) above
showcr(mycr) ### same as above
mycr ### same as above
### Peto & Peto modification of the Gehan-Wilcoxon test: rho=1
rho=1
mycr<-curerate(rho,numreps,cureobs,curerx,medobs,medrx,acrate,
         probrx,actime,futime,info,crits)
mycr
```
<span id="page-6-1"></span>CureRate-class *Class* "CureRate"

#### Description

Class of objects like the output of function "curerate".

#### Objects from the Class

Objects can be created by calls of the form new("CureRate", ...).

#### Slots

cureobs: Object of class "numeric" medobs: Object of class "numeric" curerx: Object of class "numeric" medrx: Object of class "numeric"

actime: Object of class "vector"

futime: Object of class "vector"

info: Object of class "vector"

crits: Object of class "vector"

alpha: Object of class "numeric"

<span id="page-7-0"></span>rho: Object of class "numeric" acrate: Object of class "numeric" probrx: Object of class "numeric" numreps: Object of class "integer" numobs: Object of class "matrix" timept: Object of class "array" deaths: Object of class "array" testname: Object of class "character" power: Object of class "array" beta: Object of class "matrix" indac: Vector of objects of class "integer" indfu: Vector of objects of class "integer" printflag: Object of class "integer"

#### Methods

show signature(object = "CureRate")

#### Author(s)

Emil A. Cornea, Bahjat F. Qaqish, and Joseph G. Ibrahim Maintainer: Emil A. Cornea <ecornea@live.unc.edu>

# See Also

[curerate](#page-3-1), [show-methods](#page-8-2), [showcr](#page-8-1)

showClass("CureRate")

```
## Input Data
###############
# rho - specifies the value of rho in the G-rho test (Harrington and Fleming, 1982).
# rho = 0 gives the logrank test, and rho = 1 the Peto-Peto Wilcoxon test
#(and rho = -1 the test discussed by Gray and Tsiatis, 1989).
rho = 0numreps = 500
##cureobs - probability of cure on the observation arm of the study
cureobs = .359##curerx - probability of cure on the treatment arm of the study
curerx = .459##medobs - median survival among the non-cured on observation
medobs = .747##medrx - median survival among the non-cured on treatment
medrx = .859
```
#### <span id="page-8-0"></span>show-methods 9

```
##acrate - rate at which patients accrue, combined over both
##observation and treatment arms of the study
\arcte = 232##probrx - probability of assignment to the treatment arm
probrx = .5##actime - accrual duration
active = c(3.3, 3.5, 3.8);##futime - followup duration
futime = c(2.0, 2.5)##info - vector of information times for the interim looks
##must be an increasing sequence in (0,1]
info = c( .35, .61, .86, 1.0)
##crits - vector of critical values corresponding to the
##interim analysis time points specified in info
crits = c(3.6128, 2.6506, 2.1894, 2.0536)
##############################################################
### Log-rank test: rho=0 (default)
mycr<-curerate(rho ,numreps,cureobs,curerx,medobs,medrx,acrate,
         probrx,actime,futime,info,crits)
mycr ### (*)
show(mycr) ### same as above
showcr(mycr) ### same as above
```
unclass(mycr) showcr(mycr,full.results=TRUE) showcr(mycr,indac=3,indfu=1)

<span id="page-8-2"></span>show-methods *Methods for Function* show

#### **Description**

Method for function show

#### Methods

```
signature(object = "CureRate")
```
<span id="page-8-1"></span>showcr *Function for displaying objects of class* CureRate

#### Description

R function for customized display of an object of class CureRate. It allows the user to display the full info for any pair set of pairs (object@actime[],object@futime[]). The default is the display of the summary power table. For more info, see the section Arguments below.

<span id="page-9-0"></span>10 showcr shows that the state of  $\sim$  showcr showcr showcr showcr showcr showcr showcr showcr showcr showcr showcr showcr showcr showcr showcr showcr showcr showcr showcr showcr showcr showcr showcr showcr showcr showcr s

#### Usage

showcr(cr, full.results = FALSE, indac =  $0$ , indfu =  $0$ )

#### Arguments

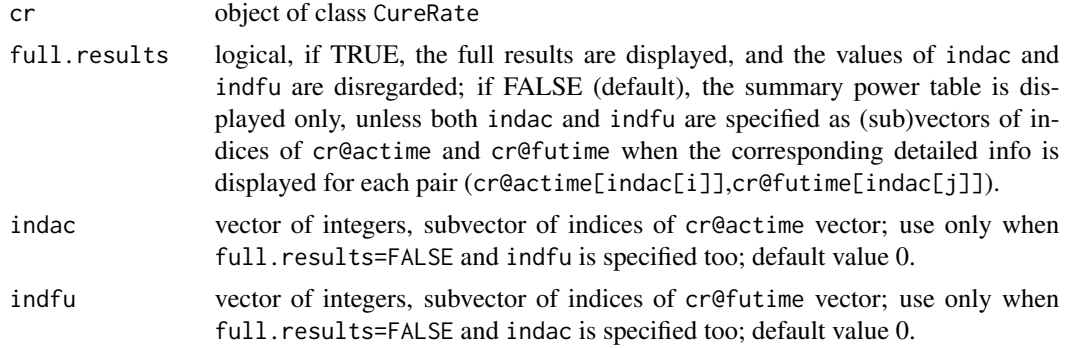

# Details

The object cr of class CureRate must be specified. If full.results, indac, and indfu are not specified, they assume the default values TRUE,  $\theta$ , and  $\theta$ , respectively, then the summary power table for the specified object cr is displayed only. If full.results is not specified, but both indac, and indfu are specified, then full.results assumes the default value TRUE and all the info for each pair of (cr@actime[indac[]],cr@futime[indfu[]]) are displayed together with the summary power table. If full.results is specified as TRUE, then the values of indac, and indfu, specified or not, all info for all pairs (cr@actime[],cr@futime[]) are displayed together with the summary power table.

#### Author(s)

Emil A. Cornea, Bahjat F. Qaqish, and Joseph G. Ibrahim

Maintainer: Emil A. Cornea <ecornea@live.unc.edu>

#### See Also

[CR-package](#page-1-1), [curerate](#page-3-1), [CureRate-class](#page-6-1), and [show-methods](#page-8-2)

```
##---- Should be DIRECTLY executable !! ----
## Input Data
###############
# rho - specifies the value of rho in the G-rho test (Harrington and Fleming, 1982).
# rho = 0 gives the logrank test, and rho = 1 the Peto-Peto Wilcoxon test
#(and rho = -1 the test discussed by Gray and Tsiatis, 1989).
rho = 0numreps = 500
##cureobs - probability of cure on the observation arm of the study
cureobs = .359
```
#### showcr the state of the state of the state of the state of the state of the state of the state of the state of the state of the state of the state of the state of the state of the state of the state of the state of the sta

##curerx - probability of cure on the treatment arm of the study curer $x = .459$ ##medobs - median survival among the non-cured on observation medobs =  $.747$ ##medrx - median survival among the non-cured on treatment medrx = .859 ##acrate - rate at which patients accrue, combined over both ##observation and treatment arms of the study  $\arcte = 232$ ##probrx - probability of assignment to the treatment arm probr $x = .5$ ##actime - accrual duration  $active = c(3.3, 3.5, 3.8);$ ##futime - followup duration futime =  $c(2.0, 2.5)$ ##info - vector of information times for the interim looks ##must be an increasing sequence in (0,1] info = c( .35, .61, .86, 1.0) ##crits - vector of critical values corresponding to the ##interim analysis time points specified in info crits = c(3.6128, 2.6506, 2.1894, 2.0536)

#### ###############################################################

### Log-rank test: rho=0 (default) mycr<-curerate(rho ,numreps,cureobs,curerx,medobs,medrx,acrate, probrx,actime,futime,info,crits) mycr ### (\*)

show(mycr) ### same as above showcr(mycr) ### same as above unclass(mycr) showcr(mycr,full.results=TRUE) showcr(mycr,indac=3,indfu=1)

# <span id="page-11-0"></span>Index

∗Topic classes CureRate-class, [7](#page-6-0) ∗Topic functions curerate, [4](#page-3-0) showcr, [9](#page-8-0) ∗Topic methods show-methods, [9](#page-8-0) ∗Topic object display showcr, [9](#page-8-0) ∗Topic package CR-package, [2](#page-1-0)

CR *(*CR-package*)*, [2](#page-1-0) CR-curerate *(*curerate*)*, [4](#page-3-0) CR-CureRate-method *(*CureRate-class*)*, [7](#page-6-0) CR-package, [2](#page-1-0) CR-showcr *(*showcr*)*, [9](#page-8-0) curerate, *[2](#page-1-0)*, [4,](#page-3-0) *[8](#page-7-0)*, *[10](#page-9-0)* CureRate-class, [7](#page-6-0)

show,CureRate-method *(*show-methods*)*, [9](#page-8-0) show-methods, [9](#page-8-0) showcr, *[2](#page-1-0)*, *[6](#page-5-0)*, *[8](#page-7-0)*, [9](#page-8-0)